# **Latest Special Handling : Due to Political Unrest in Russia, Ukraine**

Dear Japan Airlines' Partner Agency,

Thank you for your continued support. Please be assured that JAL continues to fully support our business partners and customers around the world.

JAL has implemented special handling for tickets in accordance with the worsening Ukrainian situation. Please see updated information highlighted in yellow below.

## **Authorization number**:**RTC1660**

#### [a] Applicable Tickets

Itineraries including unused sectors and tickets validated on JAL (ticket numbers beginning '131') Applicable Flights: Itineraries including Russia, Ukraine and EUR before 31MAR2022 (including 31MAR2022)

#### [b] Ticket Issue Date

Tickets issued before 01MAR2022 (Including 01MAR2022)

#### [c] Ticket Handling Procedure

Involuntary reservation change or refund will be applicable under the following conditions. Please note that if you make a reservation change/refund that does not meet the conditions, an ADM will be issued.

### **◆ Reservation Change**

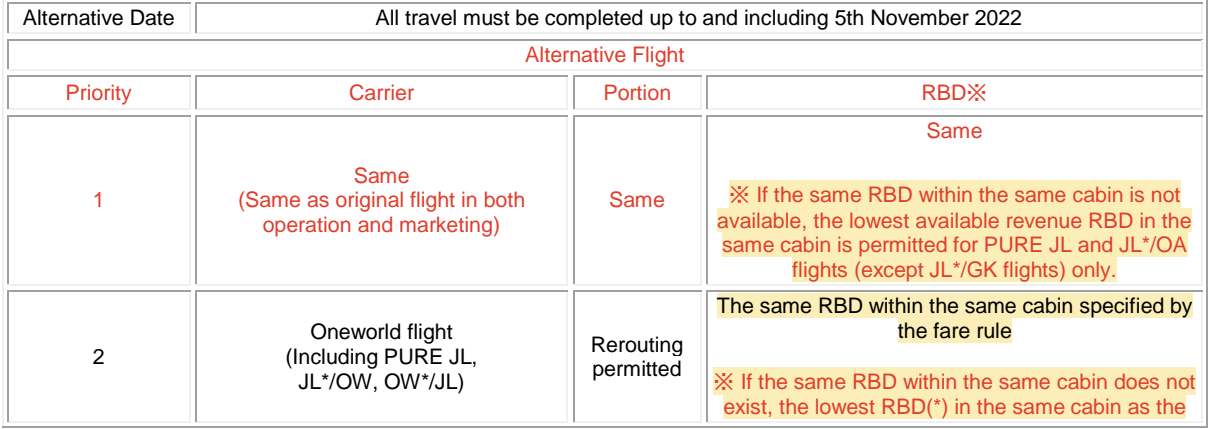

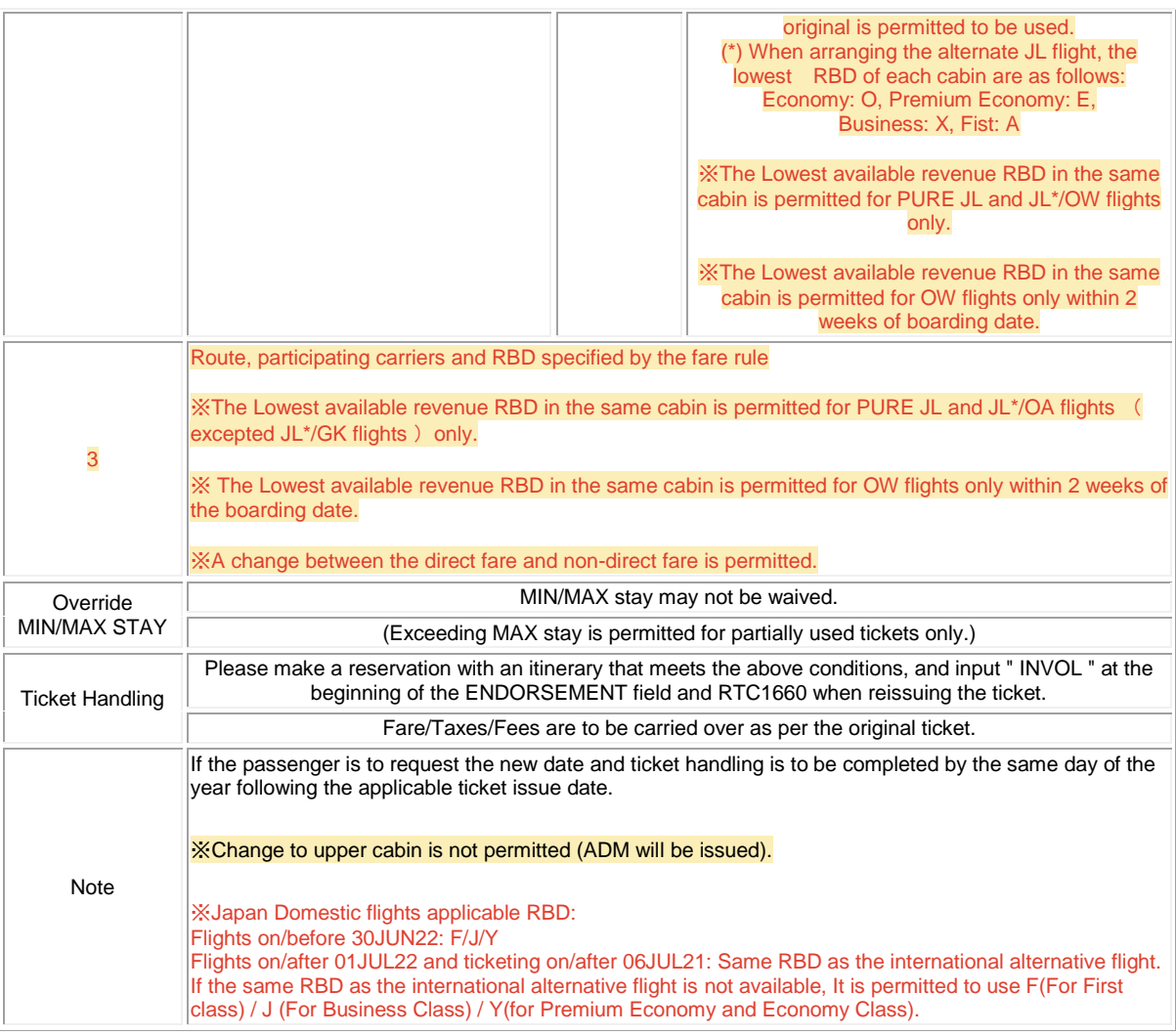

## ◆ **Refund**

# Cancellation Penalty Fee is waived with waiver code: RTC1660

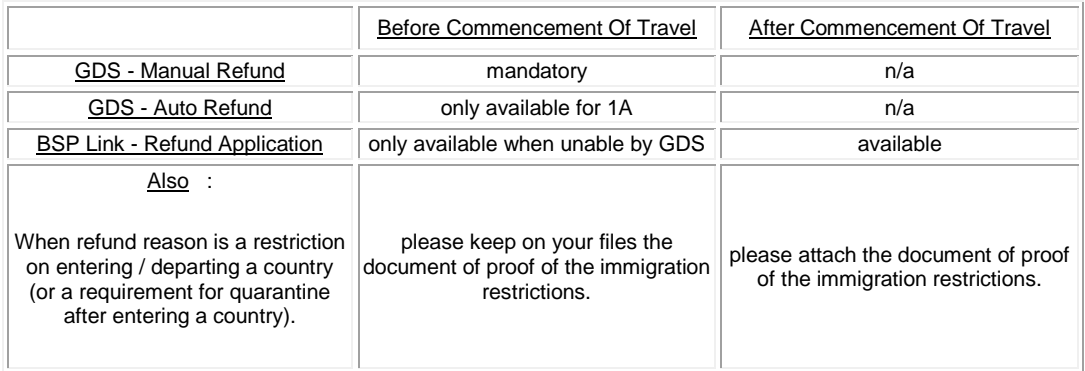

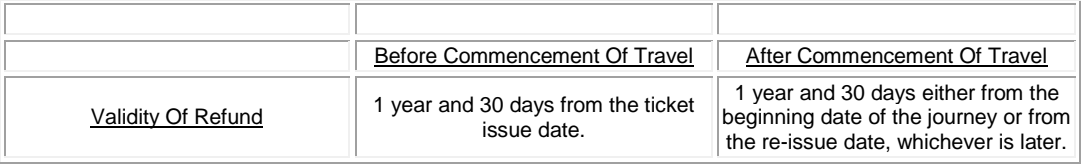

## **Refund Waiver Input Field For Each GDS**

※Please contact your GDS helpdesk should you have further questions about how to enter the waiver code.

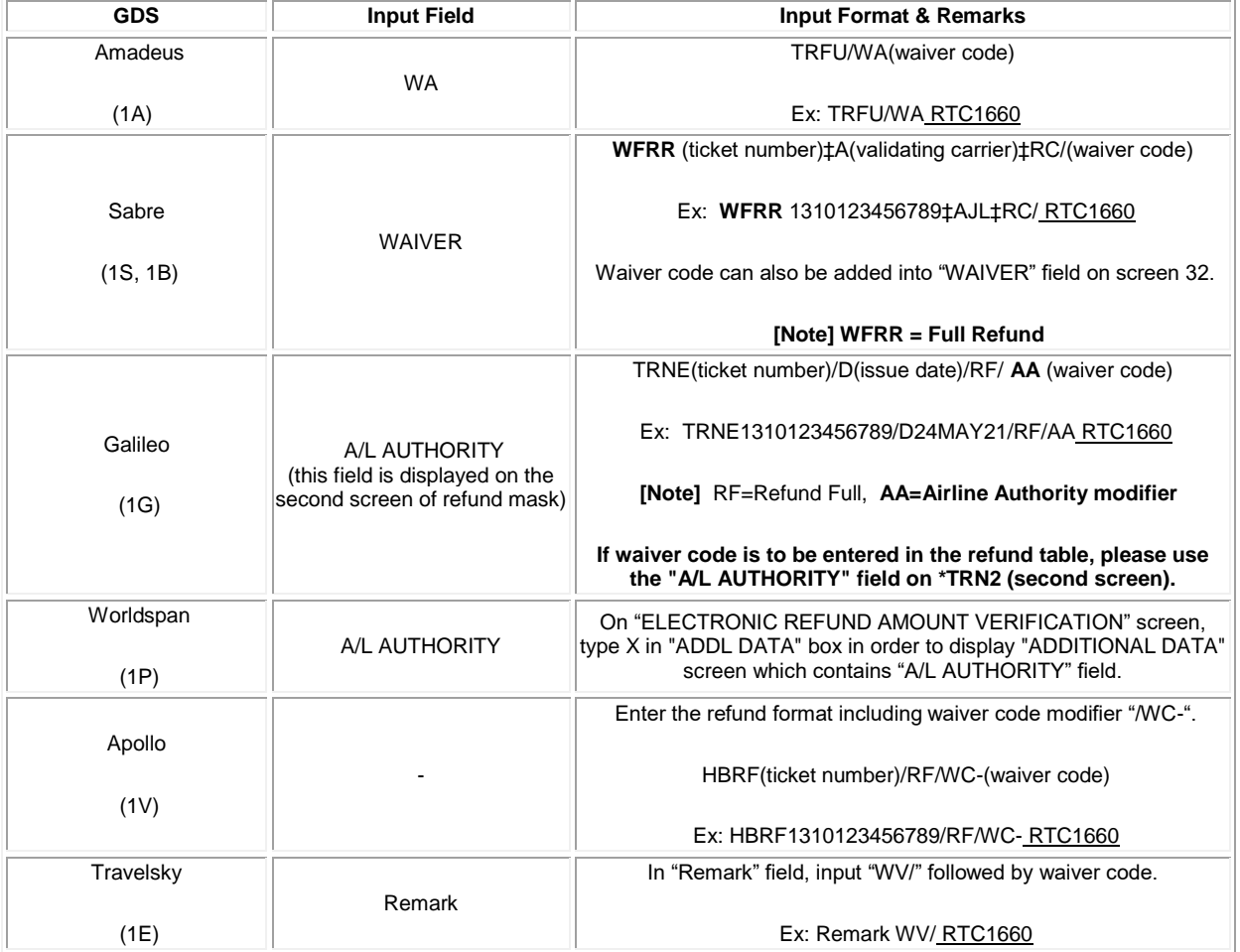

※ADMs will be issued for the following cases:

- Misuse of waiver code.
- Missing waiver code.
- Incorrect waiver code input.
- Not removing unnecessary segments such as UN, TK.
- No-show cases.

- Refund beyond valid period.

※Please be sure to inform the passenger of the validity of reservation change/refund. ※Refund after change is applicable with this AUTH.

※Please proceed change before the original departure date.

※Change is permitted only once. Change to OPEN ticket is not permitted.

**'**